## Network Administration HW3

tzute

## Purposes

- **□** Build a basic mail service
- □ Understand how to maintain Postfix service
- □ Understand how to maintain Dovecot service
- $\Box$  Understand how to protect your mail service

### **Overview**

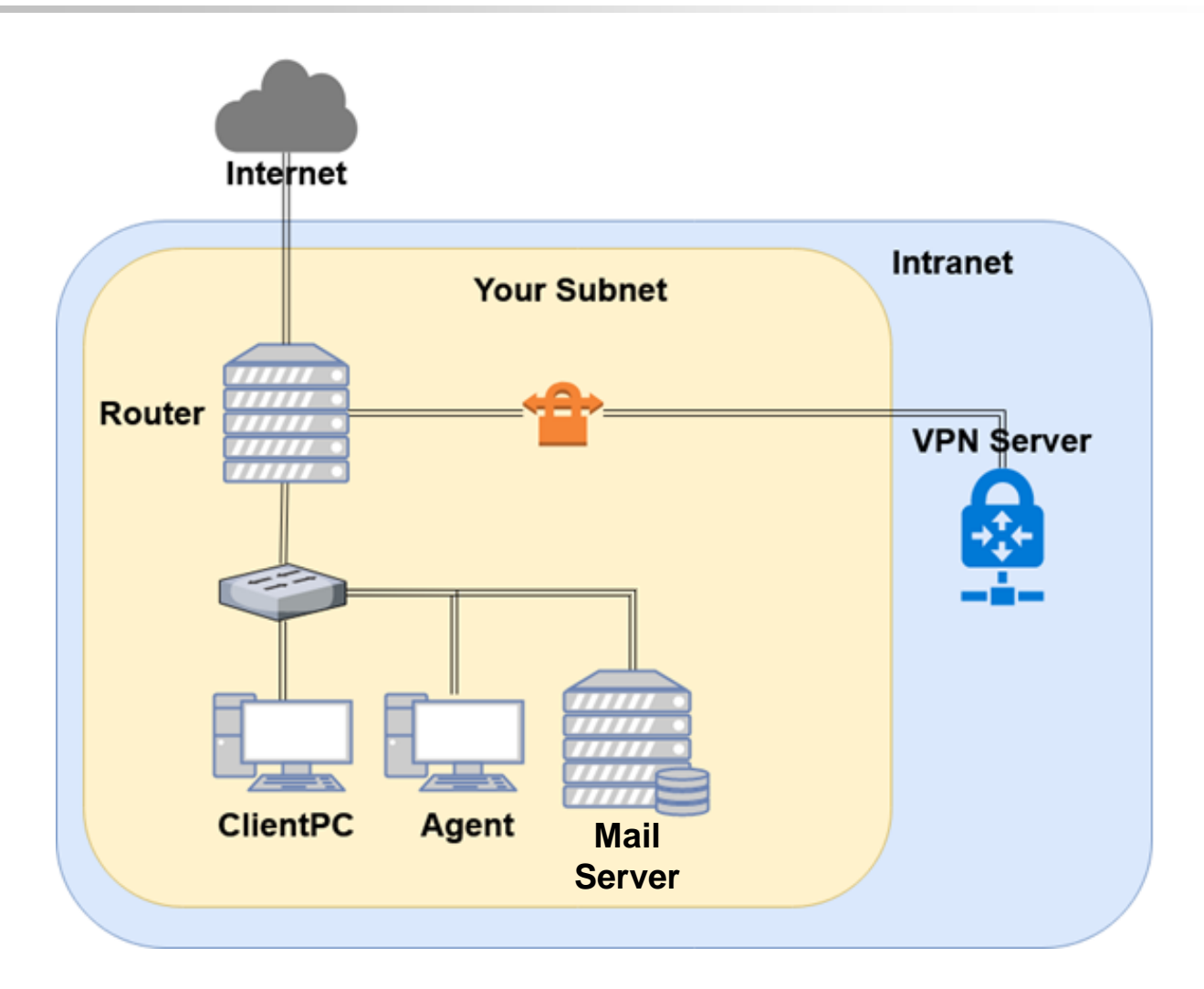

## Overview (cont.)

#### One Mail Server

- Providing IMAP service
- Providing SMTP service
- Scanning virus
- Detecting spam mails

# Requirements (1/8)

#### **T** Mail Server

- IP: 10.113.ID.y/24 with static DHCP
- Hostname: mail.{student\_ID}.nasa.
- Mail domain:
	- $\geq \omega$  {student ID} nasa.
	- @mail.{student\_ID}.nasa.
- STARTTLS on IMAP/SMTP
	- $\triangleright$  Use self-signed certificate
- User Authentication on IMAP/SMTP
	- $\triangleright$  Only send emails with authenticated username@
	- Avoid to fake other users on envelop from
- No Open Relay

# Requirements (2/8)

#### **O** MX record

- Set MX record on your domain
- Sending mail to  $@$  {student\_ID} nasa will go to mail.{student\_ID}.nasa

### $\Box$  SPF

- DNS TXT and DNS SPF record
	- Allow your server to send mail using your domain
	- Deny other servers from pretending your domain, and drop these invalid mail
- Do SPF policy check on incoming email
	- {student\_ID}.nasa. [TTL] IN TXT <SPF-rules>

# Requirements (3/8)

#### **JDKIM**

- Signing your outgoing email with your private key
- A DNS TXT record for DKIM
- DKIM policy check on the incoming email

 $\Box$  <selector>.\_domainkey.{student\_ID}.nasa. IN TXT <DKIM-Information>

# Requirements (4/8)

#### **ODMARC**

- A DNS TXT record for DMARC
	- Executively Let others drop mails that does not pass DMARC policy check
- Do DMARC policy check to the incoming email

\_dmarc.{student\_ID}.nasa. IN TXT <DMARC-Rules>

# Requirements (5/8)

### **Q** Greylisting

- For incoming mail from new mail server
- Greylist for 30 seconds

# Requirements (6/8)

### $\Box$  Specific user TA, TU

- Set password to your VPN private key (WG\_KEY) in HW1
- Retrieve the key from nasa.nctu.me
- Keep all mails that TA and TU received on your server

### Virtual alias

- for any mail to TO@ alias to TA@
- for any mail to  $\langle \sin \rangle / \langle \sin \theta \rangle$  alias to  $\langle \sin \theta \rangle / \langle \theta \rangle$  $\geq$  e.g. i-am-a|TA@ send to TA@

#### $\Box$  Sender rewrite

- Rewrite @mail.{student\_ID}.nasa to @{student\_ID}.nasa
- Rewrite TU@ to TUTU@

# Requirements (6/8)

### $\Box$  Ingoing mail filter

- Add "\*\*\* SPAM \*\*\*" in front of the subject if the mail contains virus or spam message
- You can use amavisd-new/rspamd

#### **Q** Test cases

- <http://www.eicar.org/download/eicar.com>
- <https://github.com/apache/spamassassin/blob/trunk/sample-spam.txt>

# Requirements (7/8)

#### $\Box$  Outgoing mail filter

Reject mails whose subject contains keyword "肺炎" or "wuhan"

## Test your email services

### $\Box$  IMAP (143) Testing

- <https://wiki.dovecot.org/TestInstallation>
- openssl s\_client -connect mail.{student\_ID}.nasa:143 -starttls imap

### $\Box$  SMTP (25) Testing

- <http://www.postfix.org/INSTALL.html>
- openssl s\_client -connect mail.{student\_ID}.nasa:25 -starttls smtp

### $\Box$  Or just install a GUI mail client in your client PC

## Demo

 $\Box$  Your work will be tested by our online judge system

- Submit a judge request when you are ready.
- You can submit request multiple times. However, **the score of the last submission instead of the submission with the highest score,**  will be taken.
- **Late submissions are not accepted**.
- Please check your score at OJ after judge completed.
- Rate-limit: 60 minutes cool-down
- □ Scoring start at : 2020/05/15 00:00
	- You can test your works once the judge is prepared. However, **make sure to submit at least once after this time**, otherwise no score will be taken.
- □ Deadline: 2020/05/28 23:59

# Help!

#### <https://groups.google.com/forum/#!forum/nctunasa>

- You may send email to [ta@nasa.cs.nctu.edu.tw](mailto:ta@nasa.cs.nctu.edu.tw) for these reasons:
	- You get a weird result from OJ.
	- $\triangleright$  You have some personal issues that don't want to post to the public.
	- You are in a special situation that needs to contact us.
	- Your question is not "May I ask TAs a question?"
- Try to use the google groups first. We regret that we may not be able to reply every email. Thank you for understanding.
- How To Ask Questions The Smart Way
	- <http://www.catb.org/~esr/faqs/smart-questions.html> [https://github.com/ryanhanwu/How-To-Ask-Questions-The-Smart-](https://github.com/ryanhanwu/How-To-Ask-Questions-The-Smart-Way)Way

### **Q** Office Hours:

• 3GH, EC 3F CSCC